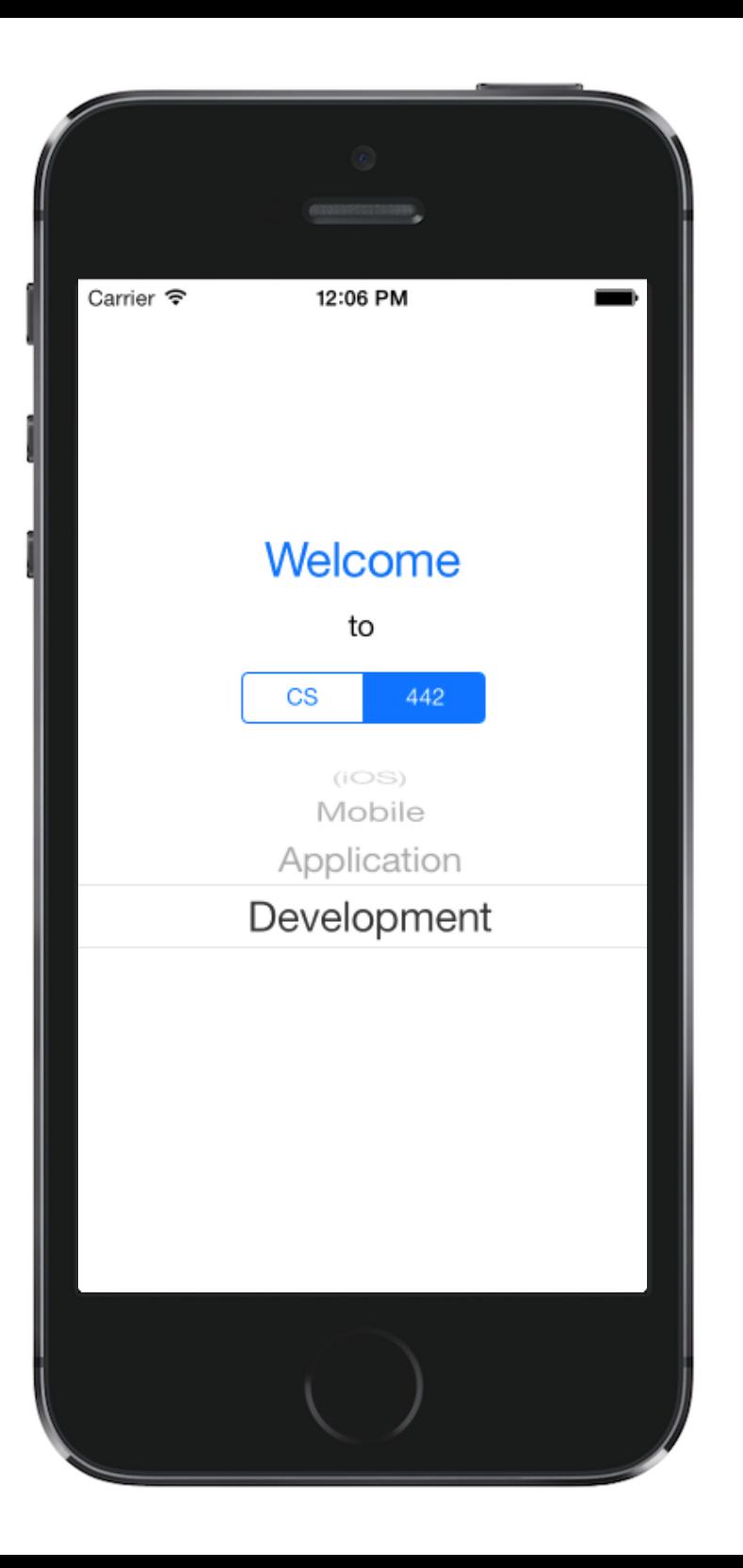

**EXAMPLE IT College of Science**<br>ELLINOIS INSTITUTE OF TECHNOLOGY

### Introductions

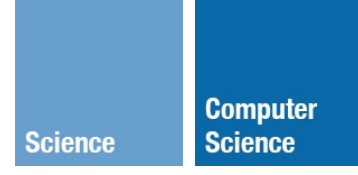

CS 442: Mobile App Development Michael Saelee <lee@iit.edu>

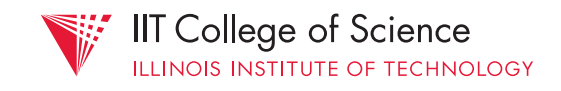

# Michael (Sae) Lee

- lee@iit.edu
- moss.cs.iit.edu
- Office: SB 226A
	- Hours: MW, 11:30AM-1:30PM

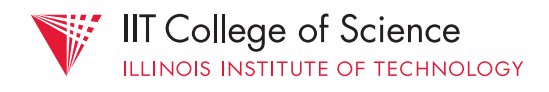

# Agenda

- Syllabus & Administrivia
- Course overview

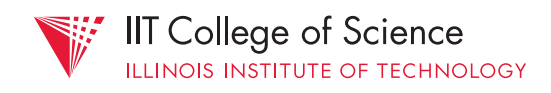

**Computer** 

### Android section!

- Second CS 442 section
- This section  $=$  iOS; Section  $2 =$  Android
	- Taught by industry instructor
	- No cross-attendance or assignment submission!

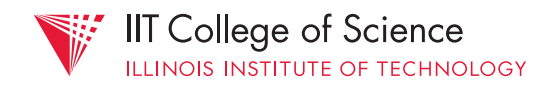

**Science Science**

# §Syllabus

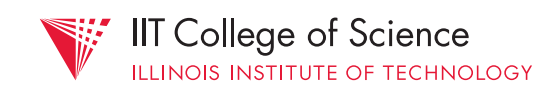

# Prerequisites

- "substantial" programming experience
	- previously, C was advantageous; no more!
- data structures (CS 331)
- systems programming (CS 351)
- databases (CS 425)

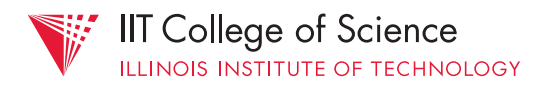

# Prerequisites

- familiarity with Macs not needed (but handy)
	- essentials:
		- yes, there is a right click
		- command (⌘) for control
		- single menu bar

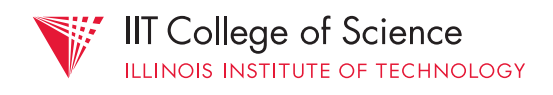

**Science Science**

### Online resources

1.Course website moss.cs.iit.edu/cs442

- static information

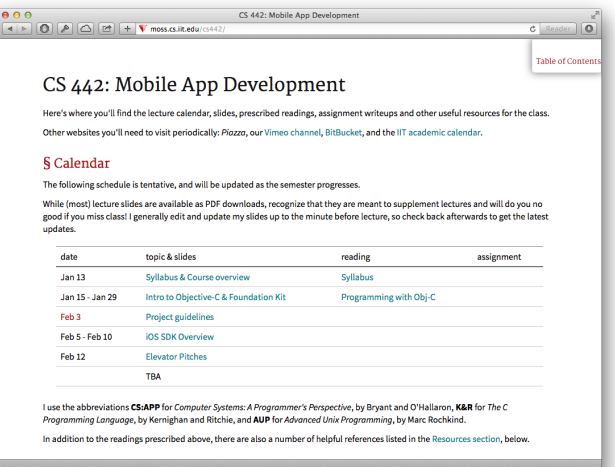

- syllabus, lecture calendar, assignments, slides, links to reading material
- *- not yet updated for Spring 2015!*

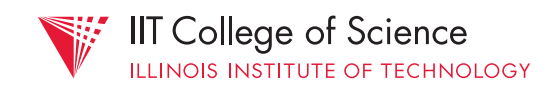

**Science Science**

### Online resources

#### 2.Blackboard

- *only for grade reporting*!
- feedback will be returned via a separate mechanism

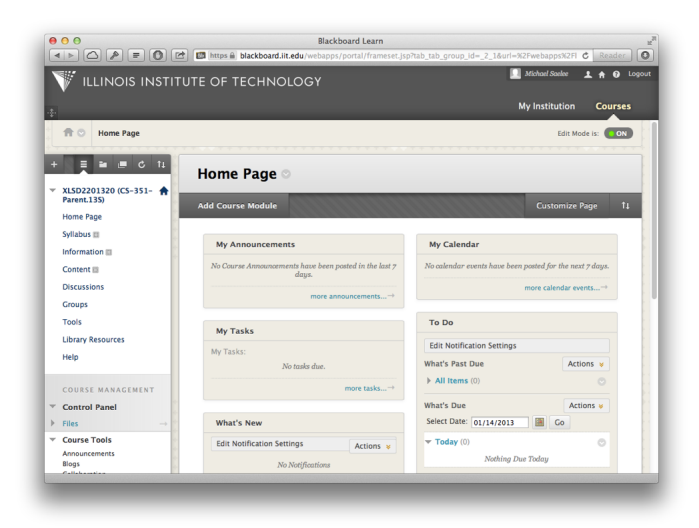

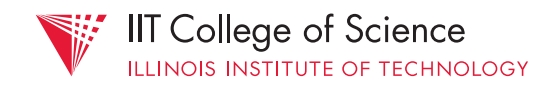

### Online resources

3.Vimeo channel: screencasts

- vimeo.com/channels/cs442
- walkthroughs & tutorials

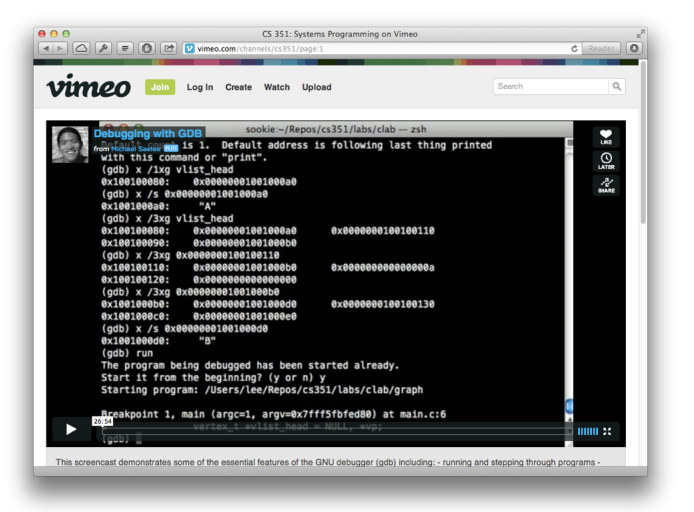

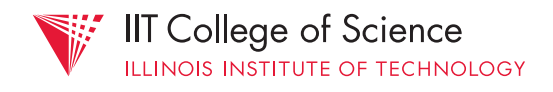

### Textbooks

- None!
	- Plenty of slides, screencasts, sample code
- <u>developer.apple.com/ios</u> is a great resource

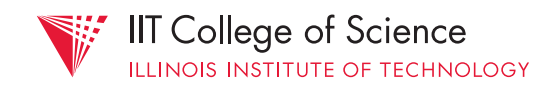

# Grading

- Breakdown: 50% assignments, 50% project
- No exams!
- $-$  ~6 programming assignments

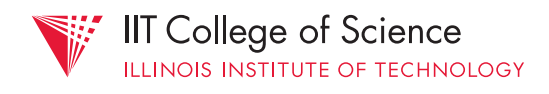

#### Assignment grading: checkmark system

$$
\blacktriangledown + |\blacktriangledown| \blacktriangleleft - |\ 0
$$

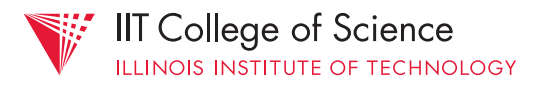

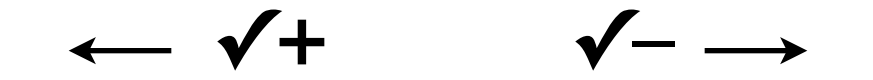

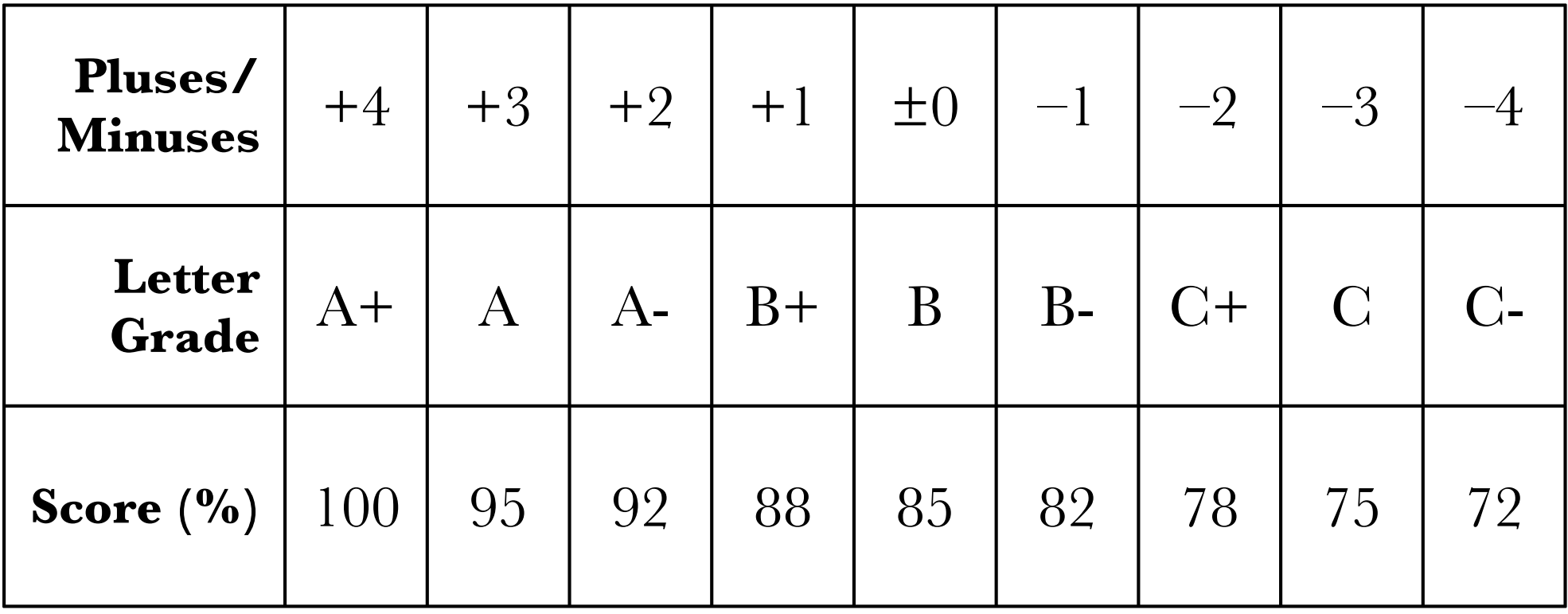

 $0 = 3 \times (\checkmark)$ 

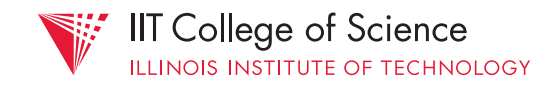

#### $\sqrt{+}$  =

- no warnings, bugs, or crashes
- good coding style & organization
- "suggested extras" in most assignments

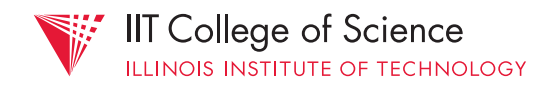

Project = substantial iOS app

- solo or pair work (ideally in pairs!)
- initial proposal deadline: **February 1st**
- deliverables scattered across semester

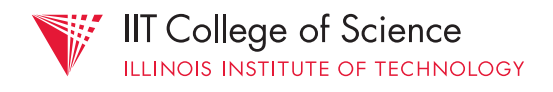

No:

- iMessage clone
- XXX reference (e.g., Matlab reference)
- 100% static / read-only apps

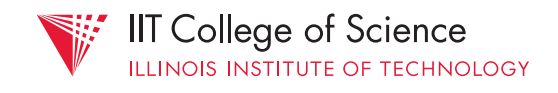

- elevator pitch
- requirements analysis
- paper prototype / mockup
- intermediate on-device prototype
- final demo & presentation

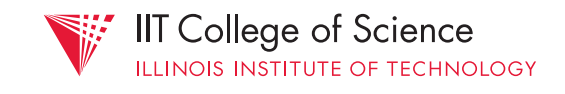

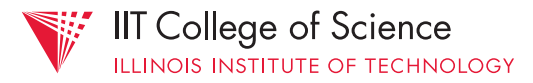

### §Class & Topics Overview

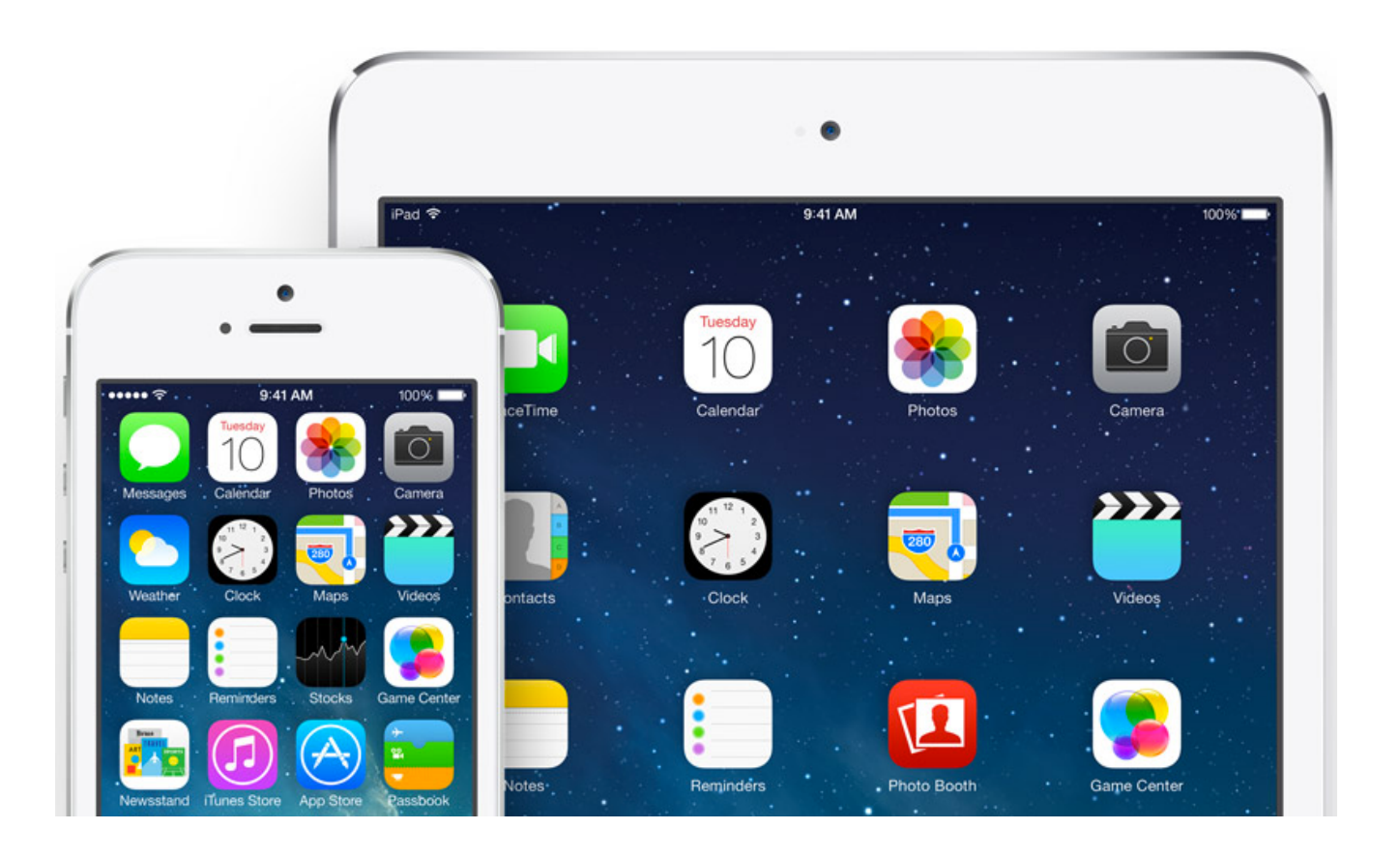

## iOS Development

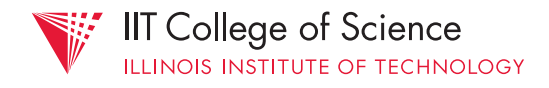

#### **Computer**

#### required:

- Intel Mac (Hackintosh?) & OS X 10.9+
	- iMacs in SB 108 (being updated!)
- iOS developer account for on-device testing
	- free university program invites coming
	- \$99 for App store deployment

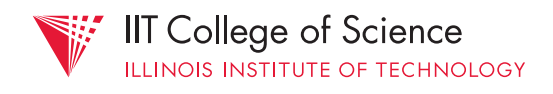

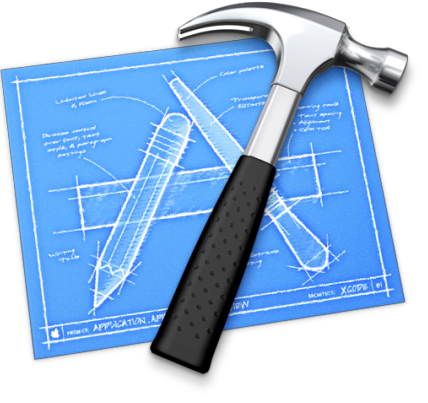

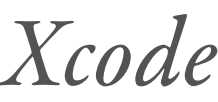

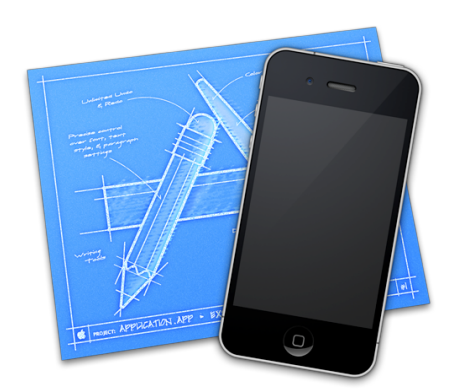

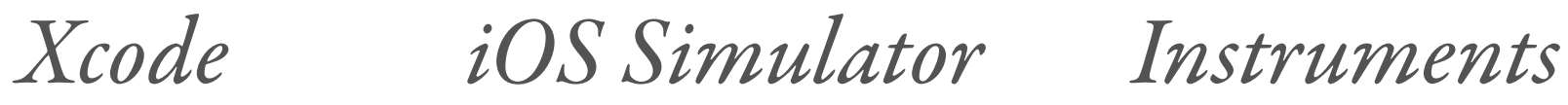

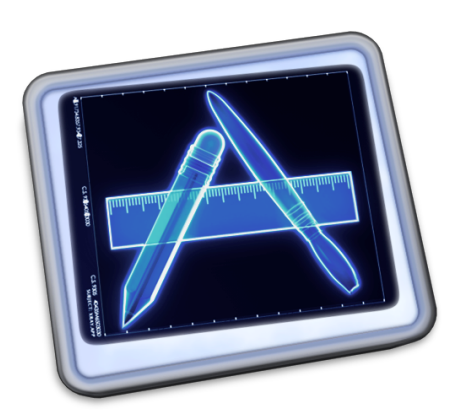

### Development Tools

language: Objective-C

- OO, dynamically typed superset of C
	- open source runtime and compiler
- Fairly small language specification

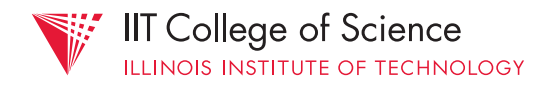

new language: Swift!

- multi-paradigm, strongly typed, first-class functions, type inference (& more)
- shares runtime with ObjC platform
	- fully cross-compatible (language/libraries)

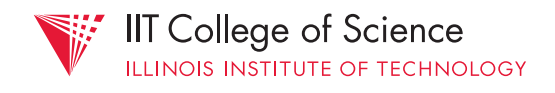

#### iOS API inherits a lot from the OS X platform

- NeXTSTEP ancestry
- Low level APIs (e.g., data structures, threading, networking)
- "Core" APIs: graphics, animation, etc.

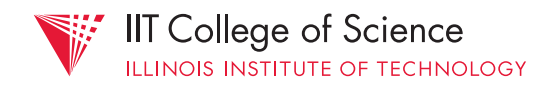

#### Apple-provided frameworks fall into different layers of the iOS *architectural stack*

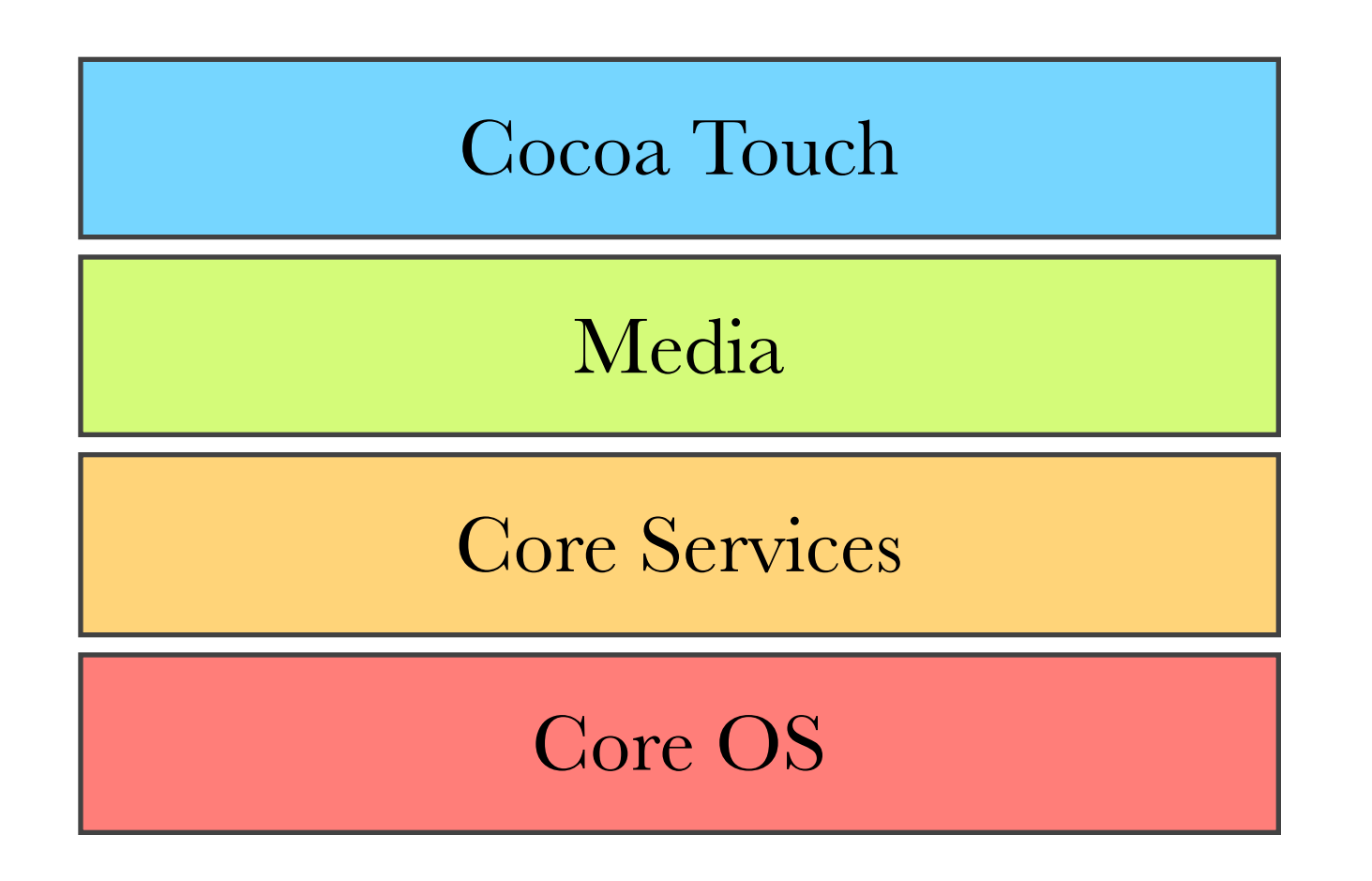

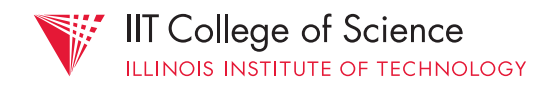

#### Media

#### Core Services

#### Core OS

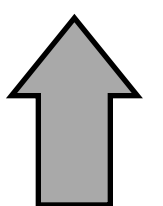

*object-oriented, more abstract, less code needed*

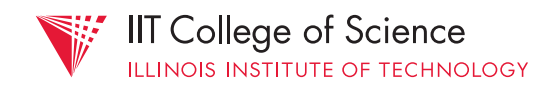

#### Media

#### Core Services

#### Core OS

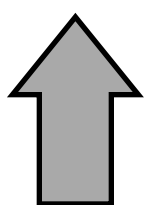

*less flexible, less fine-tunable, more overhead*

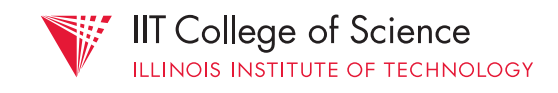

#### Media

#### Core Services

#### Core OS

*may be procedural, more granular, exposes hardware*

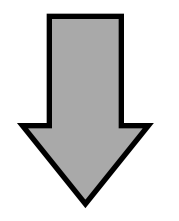

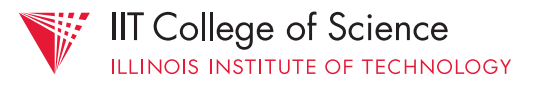

#### Media

#### Core Services

#### Core OS

*complex APIs, more details … … more code!*

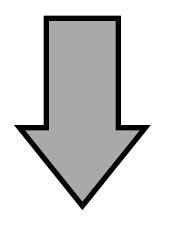

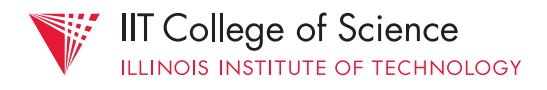

#### Core OS

- Unlikely to use directly, but used by other layers of iOS stack
- e.g., Security, Bluetooth and System APIs (POSIX / Unix)

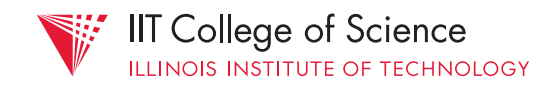

#### Core Services

- "Core" system services for all iOS apps
- Infrastructure: iCloud, In-App Purchase, Newsstand, Social, etc.
- Hardware: Location, Motion, Telephony
- Data structures/management: Core data, **Foundation** framework

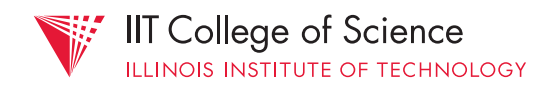

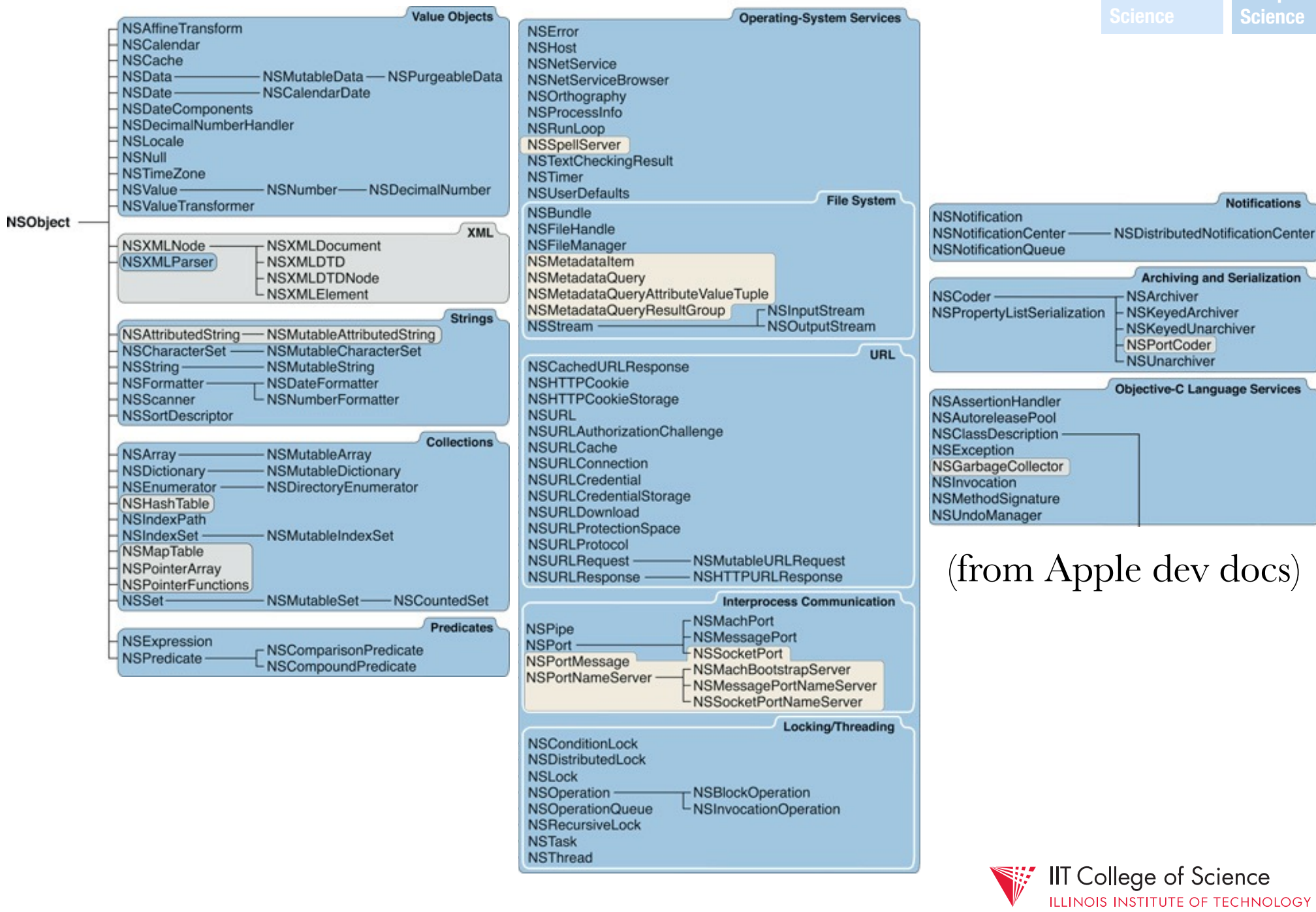

#### Media

- Graphics, Audio, Video APIs
- Core Graphics/Animation/Image/etc.
	- e.g., custom 2D drawing and rendering
- OpenGL ES
	- hardware accelerated 2D/3D graphics

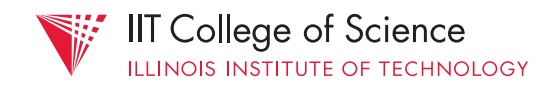

- High level app infrastructure
	- e.g., touch-events, on-screen interface elements, transitions, gestures
- Built-in controllers (e.g., map, photopicker)
- Key framework: **UIKit**

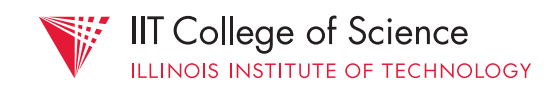

#### Media

#### Core Services

#### Core OS

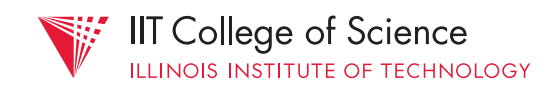

#### Typically many ways to accomplish a given task! (i.e., with frameworks at different levels)

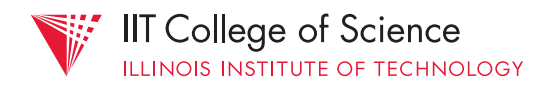

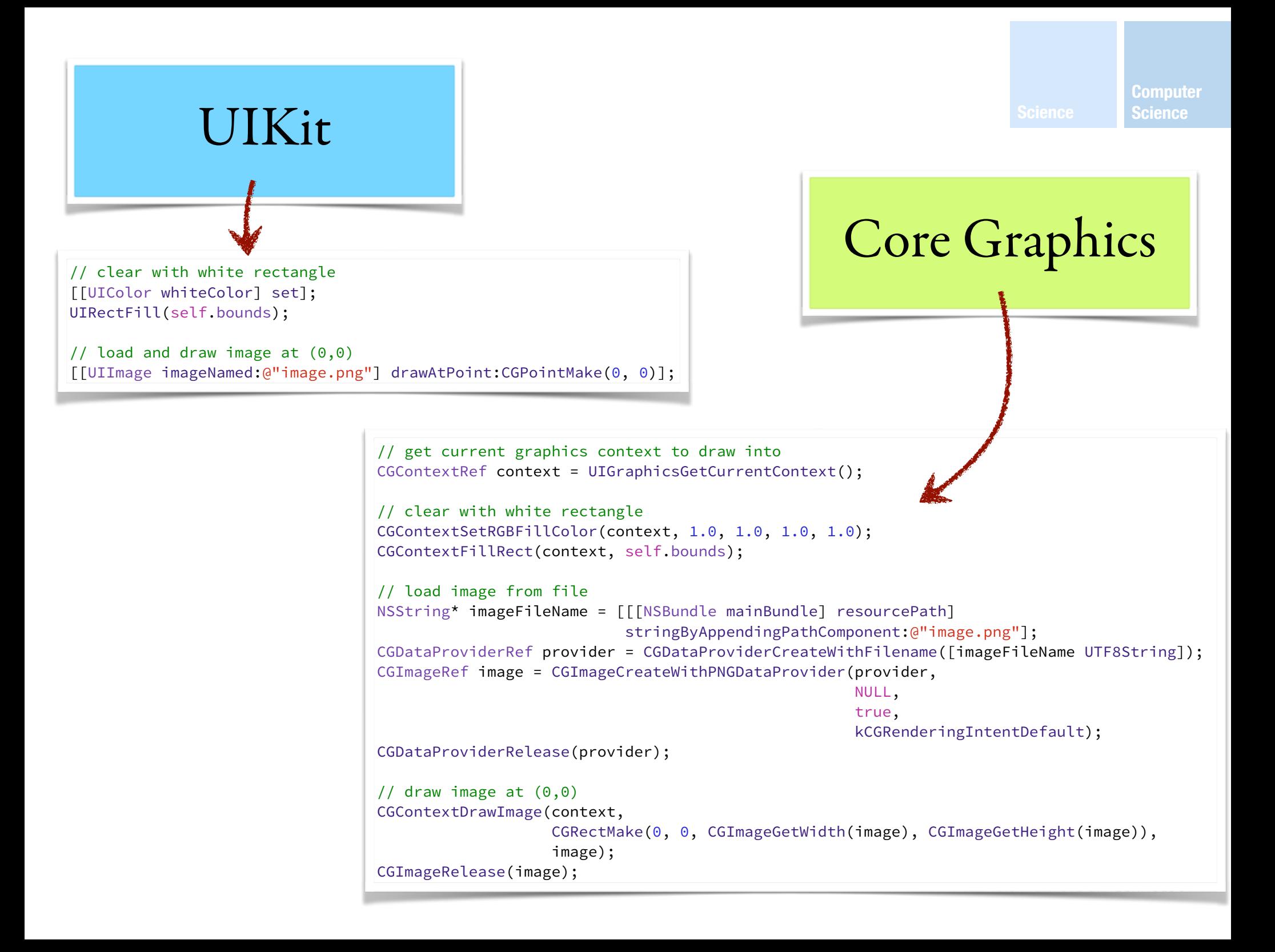

#### academic value?

- not just APIs
- focus on design techniques & best practices

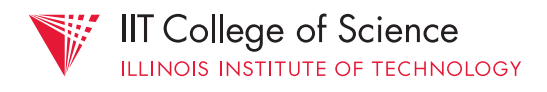

broader concerns:

- software design patterns
- testing (functionality, performance)
- prototyping workflow
- version control

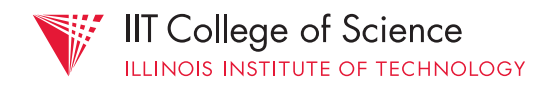

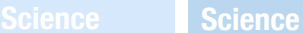

**Computer** 

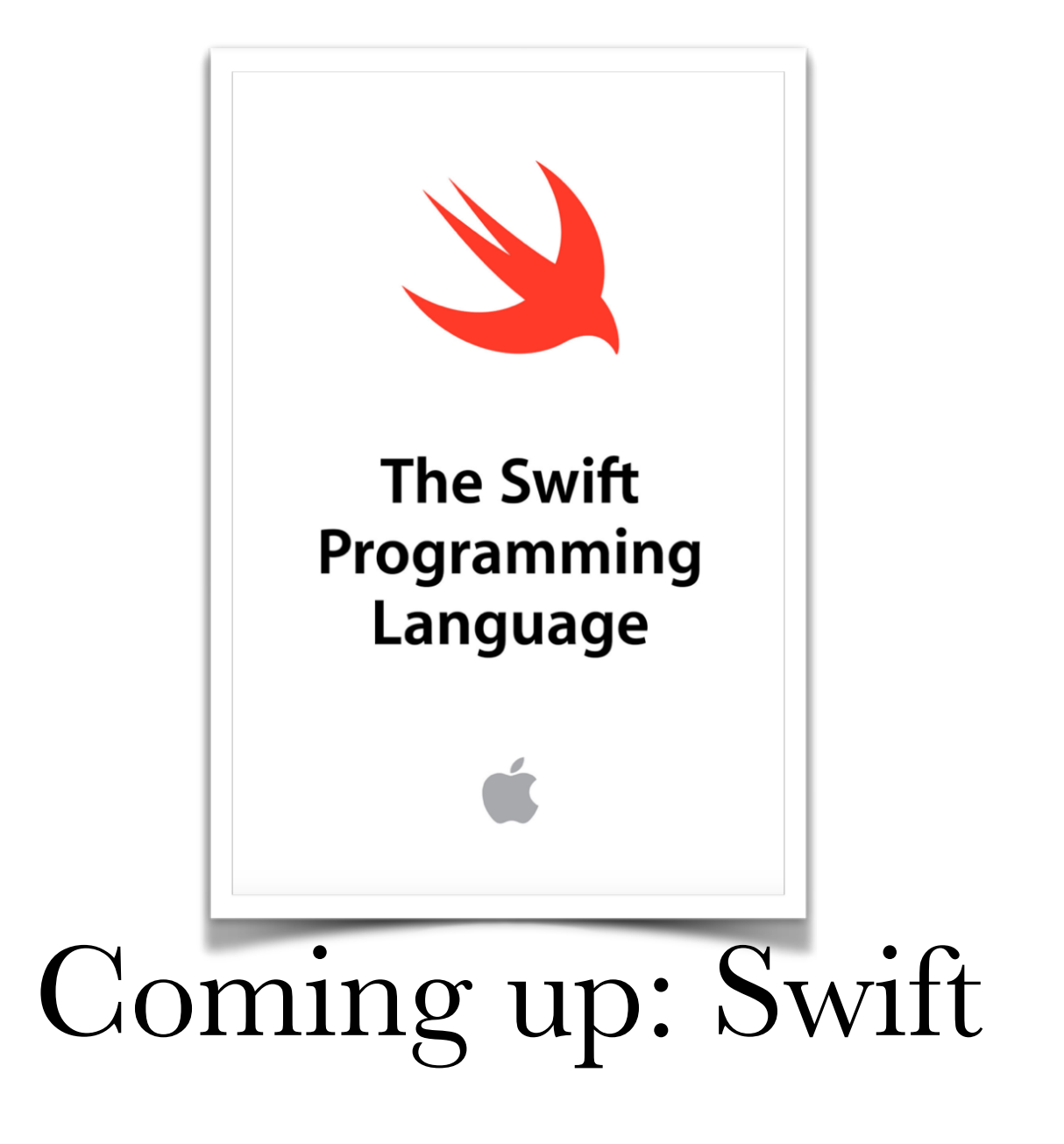

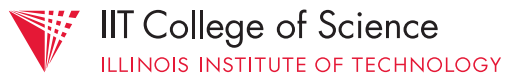